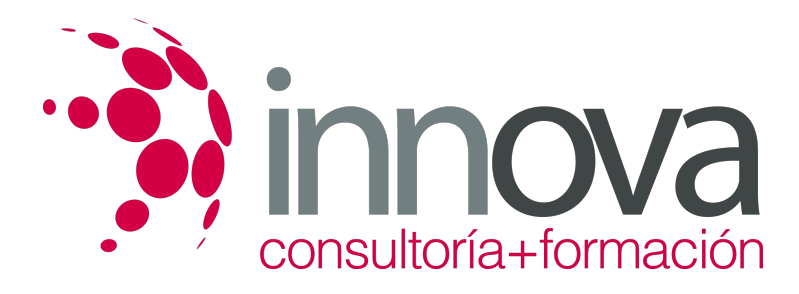

# **Programación del proyecto audiovisual multimedia**

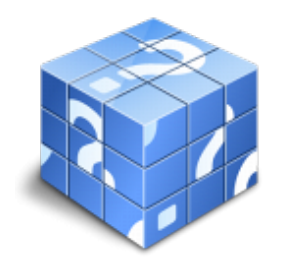

**Área:** IMAGEN Y SONIDO **Modalidad:** Teleformación **Duración:** 50 h **Precio:** 25.00€

[Curso Bonificable](https://innova.campusdeformacion.com/bonificaciones_ft.php) **[Contactar](https://innova.campusdeformacion.com/catalogo.php?id=25570#p_solicitud)** [Recomendar](https://innova.campusdeformacion.com/recomendar_curso.php?curso=25570&popup=0&url=/catalogo.php?id=25570#p_ficha_curso) [Matricularme](https://innova.campusdeformacion.com/solicitud_publica_curso.php?id_curso=25570)

# **CONTENIDOS**

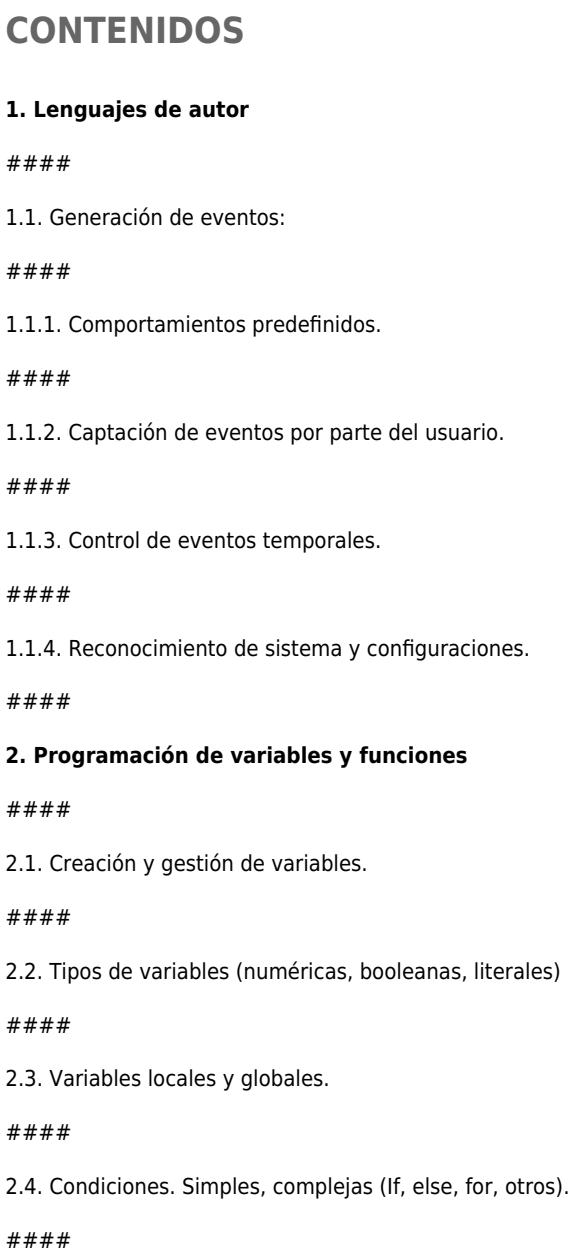

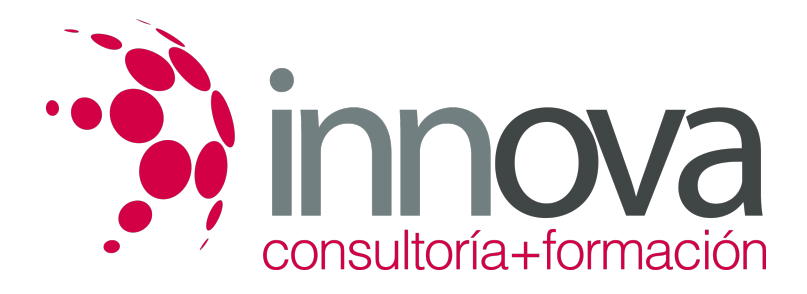

2.5. Funciones. Optimización de código.

#### ####

2.6. Generación de elementos y fuentes a partir de código.

#### ####

2.7. Operaciones con variables:

####

2.7.1. Entradas y salidas de datos.

####

2.7.2. Operaciones con objetos.

#### ####

2.8. Conexiones y operaciones con bases de datos.

####

### **3. Compilación del proyecto**

#### ####

3.1. Soportes y sistemas para copias de seguridad.

#### ####

3.2. Procedimientos de publicación:

#### ####

3.2.1. Compilación de archivos (proyectos y autoejecutables).

####

3.2.2. Entrega y cierre del proyecto.

#### ####

3.2.3. Formatos de publicación / exportación.

### ####

3.3. Mantenimiento de versiones y actualización de productos:

### ####

3.3.1. Prestación de servicios de actualización de información y contenidos.

####

## **METODOLOGIA**

**Total libertad de horarios** para realizar el curso desde cualquier ordenador con conexión a Internet, **sin importar el sitio desde el que lo haga**. Puede comenzar la sesión en el momento del día que le sea más conveniente y dedicar el tiempo de

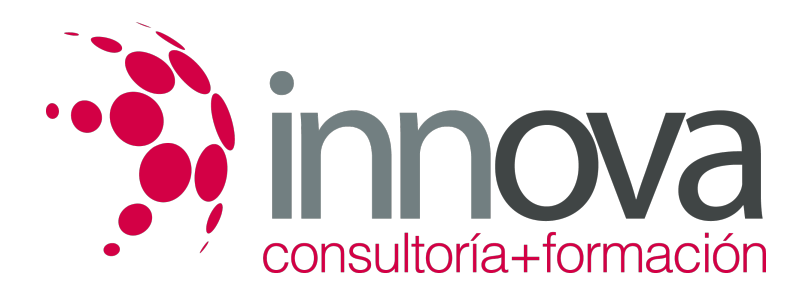

estudio que estime más oportuno.

- En todo momento contará con un el **asesoramiento de un tutor personalizado** que le guiará en su proceso de aprendizaje, ayudándole a conseguir los objetivos establecidos.
- **Hacer para aprender**, el alumno no debe ser pasivo respecto al material suministrado sino que debe participar, elaborando soluciones para los ejercicios propuestos e interactuando, de forma controlada, con el resto de usuarios.
- **El aprendizaje se realiza de una manera amena y distendida**. Para ello el tutor se comunica con su alumno y lo motiva a participar activamente en su proceso formativo. Le facilita resúmenes teóricos de los contenidos y, va controlando su progreso a través de diversos ejercicios como por ejemplo: test de autoevaluación, casos prácticos, búsqueda de información en Internet o participación en debates junto al resto de compañeros.
- **Los contenidos del curso se actualizan para que siempre respondan a las necesidades reales del mercado.** El departamento multimedia incorpora gráficos, imágenes, videos, sonidos y elementos interactivos que complementan el aprendizaje del alumno ayudándole a finalizar el curso con éxito.

# **REQUISITOS**

Los requisitos técnicos mínimos son:

- Navegador Microsoft Internet Explorer 5.5 o superior, con plugin de Flash, cookies y JavaScript habilitados. No se garantiza su óptimo funcionamiento en otros navegadores como Firefox, Netscape, Mozilla, etc.
- Resolución de pantalla de 800x600 y 16 bits de color o superior.
- Procesador Pentium II a 300 Mhz o superior.
- 32 Mbytes de RAM o superior.